# **Podcasting Enjoying a lecture on the bus**

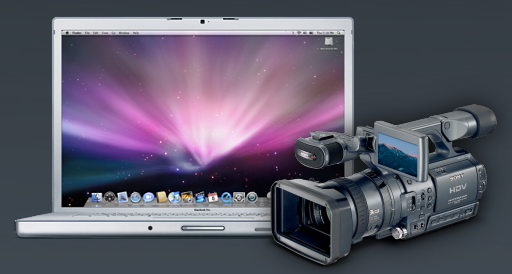

**Peter Robinson, Computing Services**

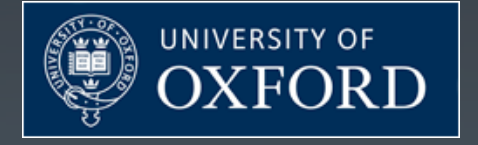

# **Update on the progress**

- Departmental activity
	- Be Prepared !
		- Workflow to create podcasts

## **Update on the progress**

- Departmental activity
	- Be Prepared !
		- Workflow to create podcasts
- Institutional podcast activity
- ItunesU
	- **Overview**
	- **Release forms for contributors**
	- Designs for the interface
	- Timeframes

# **University of Oxford: The IT**

- •Highly devolved IT environment:
	- $-600$  IT staff, 200 subnets
	- 46 Colleges & Halls, 200+ departments, AV units ?
	- 100+ AD domains, eDirectory, other DS
	- MIT KDC only global source for authentication (not used globally!)

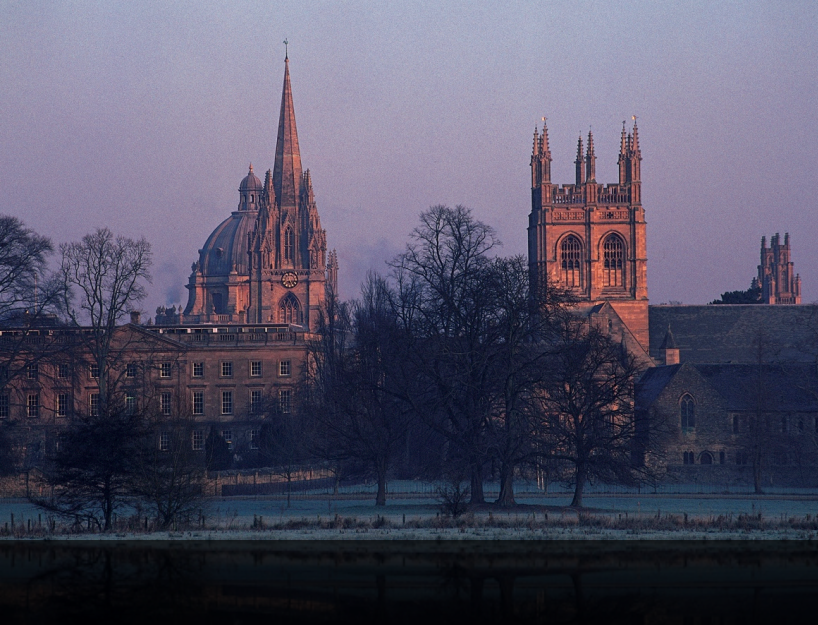

# **Q & A**

- Devolved IT
- Students IT ownership
- "IT training on the Bus"
- Networking weak spots and bottlenecks
- Managing the workflow and tracking the status
- Need for media.podcasts.ox.ac.uk ?
- Aggregation and sorting
- Institutional Encoding engines Podcast producer
- Lecture room capture

## **Freshers Fair Survey**

### I.1. Which of the following do you own?

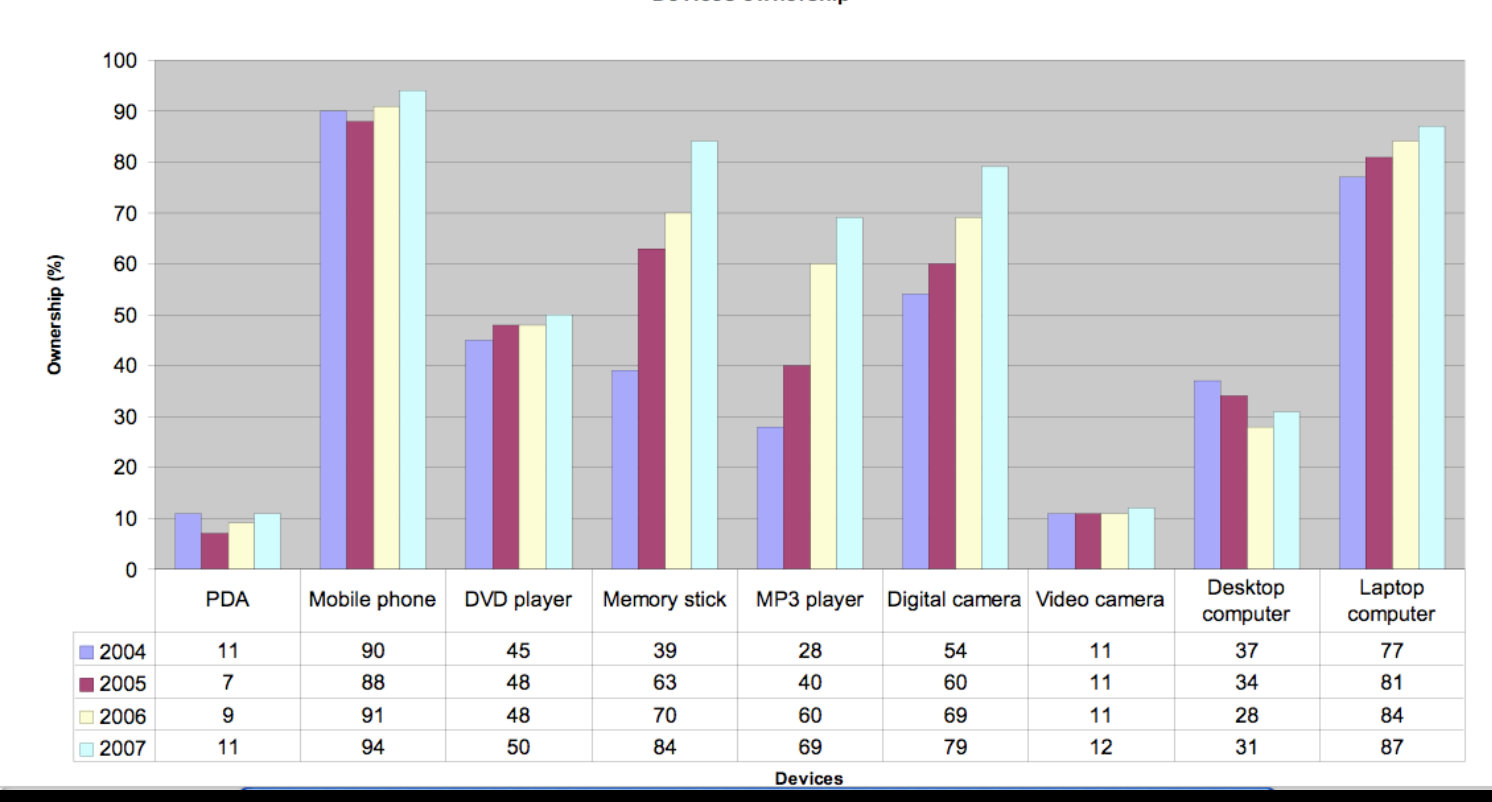

**Devices ownership** 

## **Enjoying a lecture on the bus**

### •What do we need to make this possible ?

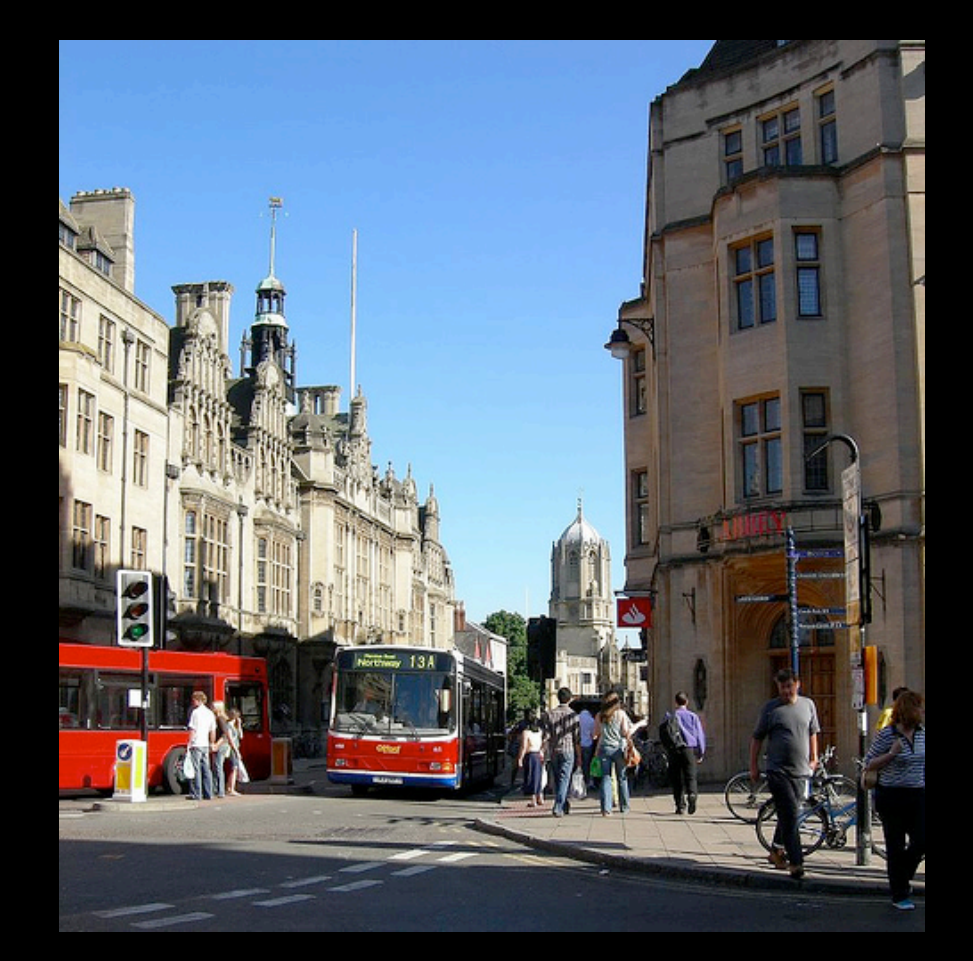

### **Portable Podcast Player**

• ipod, iphone, MP3 gizmo

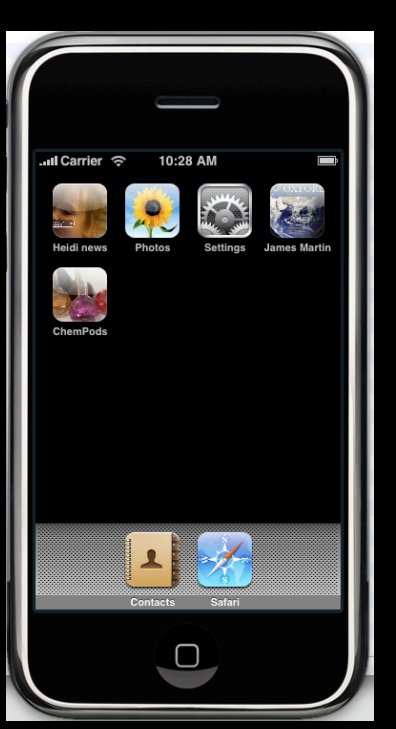

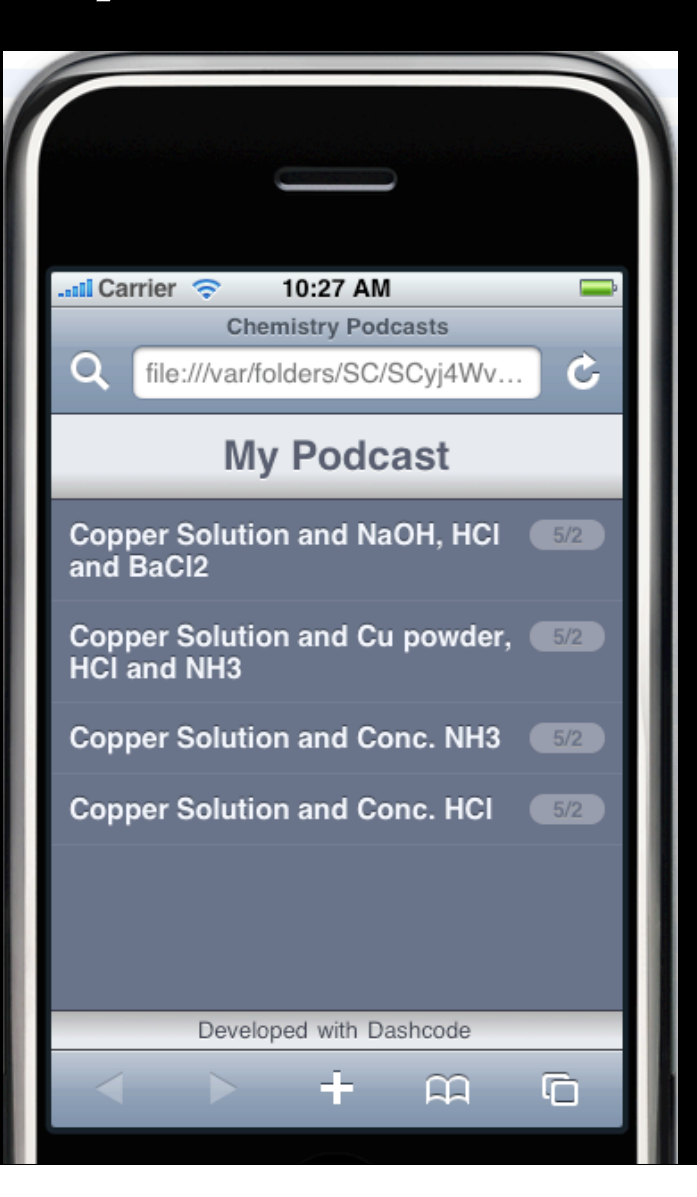

### •A Podcast Portal ?

![](_page_8_Picture_1.jpeg)

CC dachalan@flickr

### **PodOxford**

![](_page_9_Picture_1.jpeg)

Juice

Armangil Doppler

Podcastready

More info about the participants.

#### Fifth episode: Making an application - tutors give tips

 $\bigcirc$ Download entire episode - 13 min 03 secs (11.9MB) More info about the participants.

### **Webcast Videos**

![](_page_10_Picture_1.jpeg)

#### oxford internet institute: webcast university of oxford

Home | Browse Webcasts | Browse By Category | Help/FAQ

#### **Welcome to the OII webcasts**

Here you will find webcasts of the Internet pioneers, scholars and regulators who have spoken at the Oxford Internet Institute, covering areas such as: social media, internet regulation, safety and security online, e-government and democracy, civil society, open access, e-learning, citizen journalism, and the future of the Internet itself. You can browse all webcasts or browse by category.

To view the streaming webcasts you will need RealPlayer installed on your system, but we also offer downloadable formats such as MP4, for which we recommend OuickTime 7. If you have any queries about our webcasts, you can check the FAQs, find out how to link to a webcast, or email: webcast@oii.ox.ac.uk

#### Who we are:

The Oxford Internet Institute is a department of the University of Oxford, and a leading world centre for the multidisciplinary study of the Internet and society.

#### **Notification:**

To be notified of webcasts as they are released, you can sign up to the OII mailing list.

#### **Just Released**

![](_page_10_Picture_12.jpeg)

#### Bevond Byron: Towards a New Culture of Responsibility

An opportunity to hear Tanya Byron's reactions to the Byron Review's launch and to the feedback she has received since.

![](_page_10_Picture_15.jpeg)

#### Is the Future of the Internet the Future of Knowledge?

Lawrence M. Sanger (co-founder of Wikipedia and founder of Citizendium) and Andrew Keen (prominent critic of the Internet as a means of acquiring knowledge, and author of 'The Cult of the Amateur') discuss issues of legitimacy, credibility, regulation and censorship on the Internet.

![](_page_10_Picture_18.jpeg)

**Archive Video** 

#### Jonathan Zittrain London Book Launch

The Internet's current trajectory is one of lost opportunity. Its salvation, arques Jonathan Zittrain, lies in the goodwill of its millions of users. Drawing on generative technologies like Wikipedia that have so far survived their own successes, he shows how to develop new technologies and social structures that allow users to work creatively and collaboratively, avoiding the excesses and abuses of openness and saving the Net from lockdown.

#### **Social Networking Conference**

![](_page_10_Picture_22.jpeg)

Archive Video

This OxIS / Ofcom conference represented a wide range of perspectives on social networking, both as regards the interpretation of social networking and the way to approach people's interactions with Social Networking Sites. It covered 'Online Social Networks', 'Intimate Relationships and Online Social Networks' and 'Businesses and Online Social Networks'.

Tilly Blyth: The Material of the Digital: constructing a

![](_page_10_Picture_26.jpeg)

![](_page_11_Picture_0.jpeg)

■ Powered by OXITEMS an institutional RSS/ATOM Service

### **Be Podcast Prepared**

- 1. Create Content
- 2. Place on a public URL
- 3. Add to an OXITEMS feed

![](_page_12_Picture_4.jpeg)

![](_page_13_Picture_0.jpeg)

![](_page_13_Picture_2.jpeg)

![](_page_13_Picture_3.jpeg)

![](_page_13_Picture_4.jpeg)

Media Production Services

![](_page_13_Picture_6.jpeg)

Stage 1 Content creation e.g. mp3 or MPEG4 ( H264 codec)

![](_page_14_Picture_0.jpeg)

![](_page_14_Picture_2.jpeg)

![](_page_14_Picture_3.jpeg)

![](_page_14_Figure_4.jpeg)

Media Production Services

![](_page_14_Picture_6.jpeg)

Stage 2 Public URL e.g. www.mydept.ox.ac.uk/my.mp3

### RSS Podcast Feeds

![](_page_15_Picture_1.jpeg)

## **Ideas for podcasts**

Interviews Peer to Peer Skype interviews Conference talks Equipment Training How to use a ... Lab skills Ad-hoc resources

Student outreach

and ..lectures

![](_page_16_Picture_4.jpeg)

**The Future** •iTunesU

•Lecture **Room Capture**

## **Oxford iTunesU**

![](_page_18_Picture_1.jpeg)

![](_page_19_Figure_0.jpeg)

# **Podcasting in Oxford: Future**

- •Podcast Producer used as media conversion engine
- •Integrates well into existing infrastructure
- •Multiformat support crucial e.g Episode Podcast
- •OpenAFS file system now extended with podcasting "space"
	- Uses MIT KDC for authentication
	- Designed for delivery formats
	- Need for future archival space

![](_page_21_Picture_0.jpeg)

![](_page_21_Picture_2.jpeg)

![](_page_21_Picture_3.jpeg)

Lecturer Classroom Capture

Media Production Services

![](_page_21_Figure_6.jpeg)

OpenAFS

OpenAFS File Store accessible from anywhere. Authorisation via MIT KDC

### Custom Workflows

![](_page_22_Figure_1.jpeg)

Departmental Web Servers

(OXITEMS)

## **Encoding Implementation**

- •Server infrastructure installed Summer 2008
- •More podcasting stations in lecture rooms
- •RSS feeds in parallel existing OXITEMS system
- •iTunes U in September
- •Extend pilot service through 2009

![](_page_23_Picture_6.jpeg)

# **Q & A**

- Devolved IT
- Students IT ownership
- "IT training on the Bus"
- Networking weak spots and bottlenecks
- Managing the workflow and tracking the status
- Need for media.podcasts.ox.ac.uk ?
- Aggregation and sorting
- Institutional Encoding engines Podcast producer
- Lecture room capture